# Op. Rendszer gyak. 1

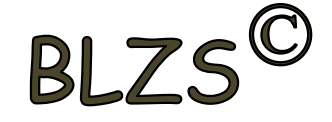

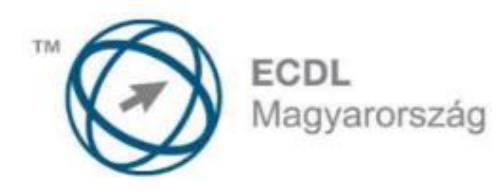

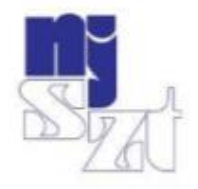

# **ECDL VIZSGAPÉLDATÁR** Számítógépes alapismeretek

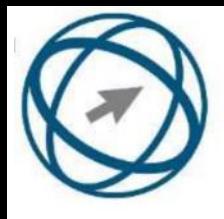

## 32 és 64 bites operációs rendszerek

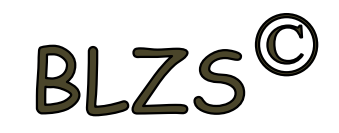

#### Az operációs rendszerek lehetnek 32 bitesek és 64 bitesek.

32 bites op. 64 bites op. 3 GB-ig képes kezelni 3GB felett is képes k. a RAM-ot Program Files x 86 mappa Program Files mappa

Alapesetben a Win.op. a Program Files mappába telepíti a programokat.

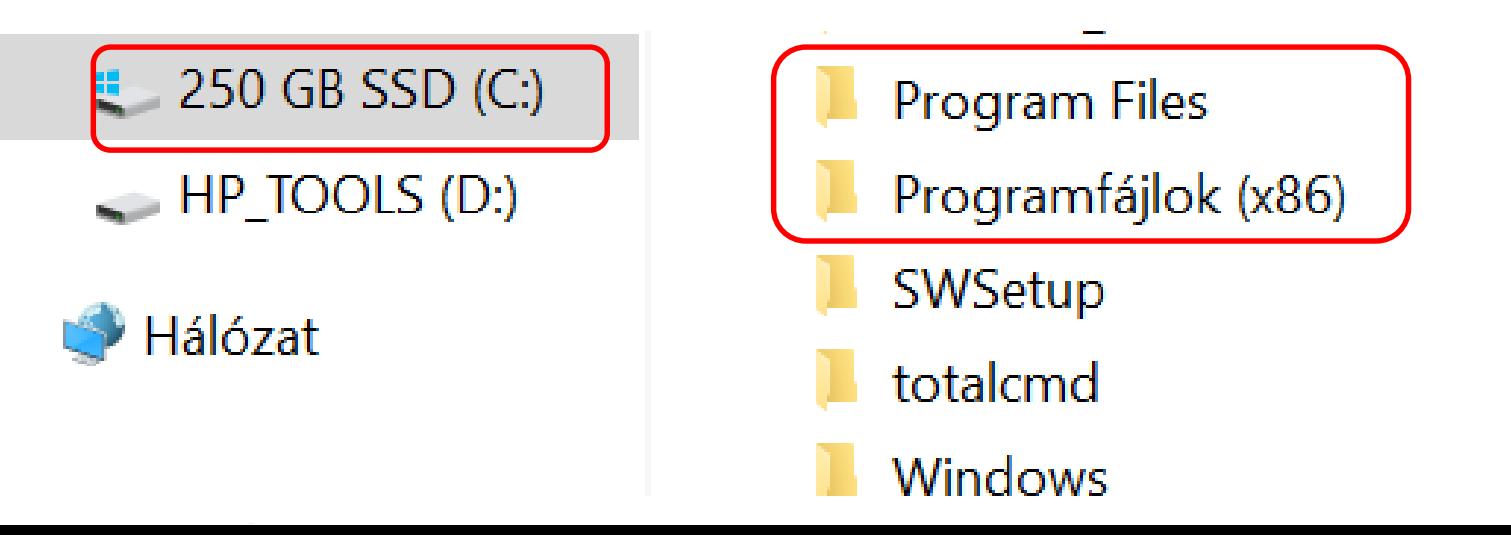

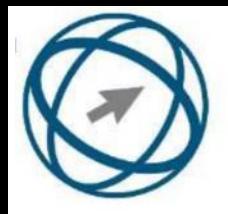

#### Rendszerinformáció

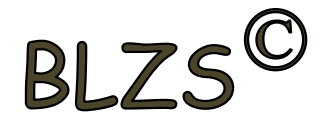

Itt található az op. típusa a RAM mérete és az eszközkezelő is. Természetesen van még néhány beállítási lehetőség.

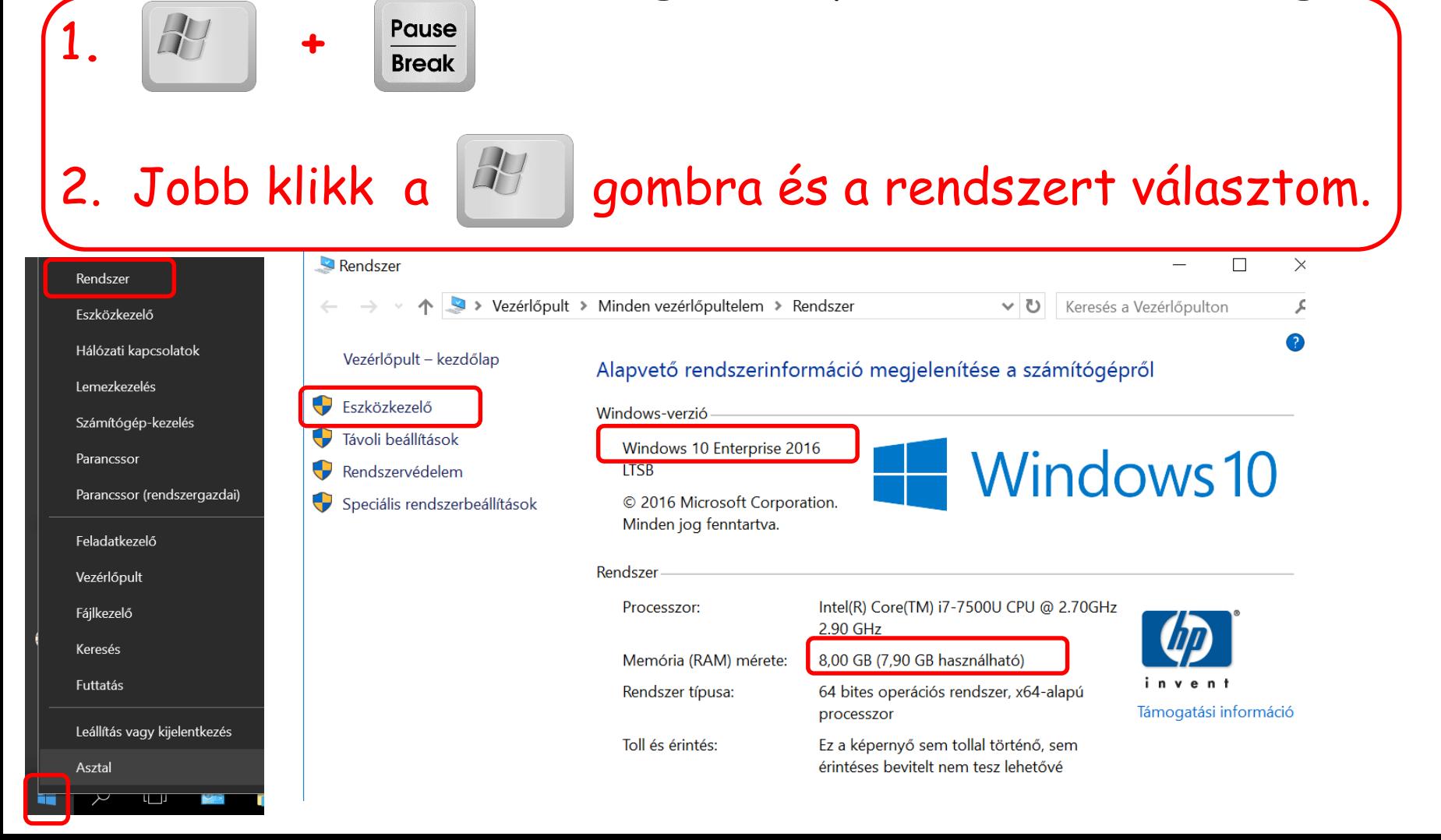

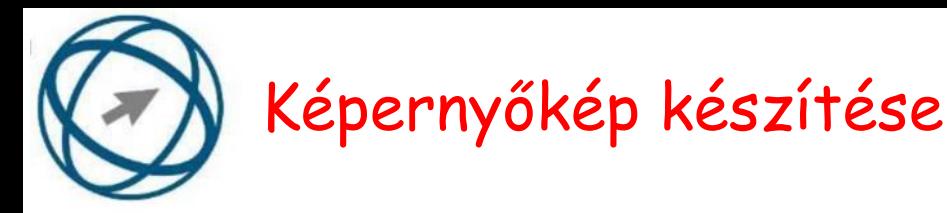

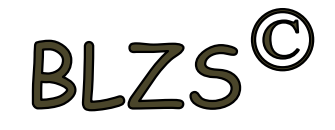

#### Amikor a kijelzőn lévő információt szeretnénk elmenteni

akkor meg kell nyomni a screen gombot, ilyenkor a vágólapra kerül a kép.

Utána a CTRL + V vel beillesztjük az adott dokumentumba

a képet.

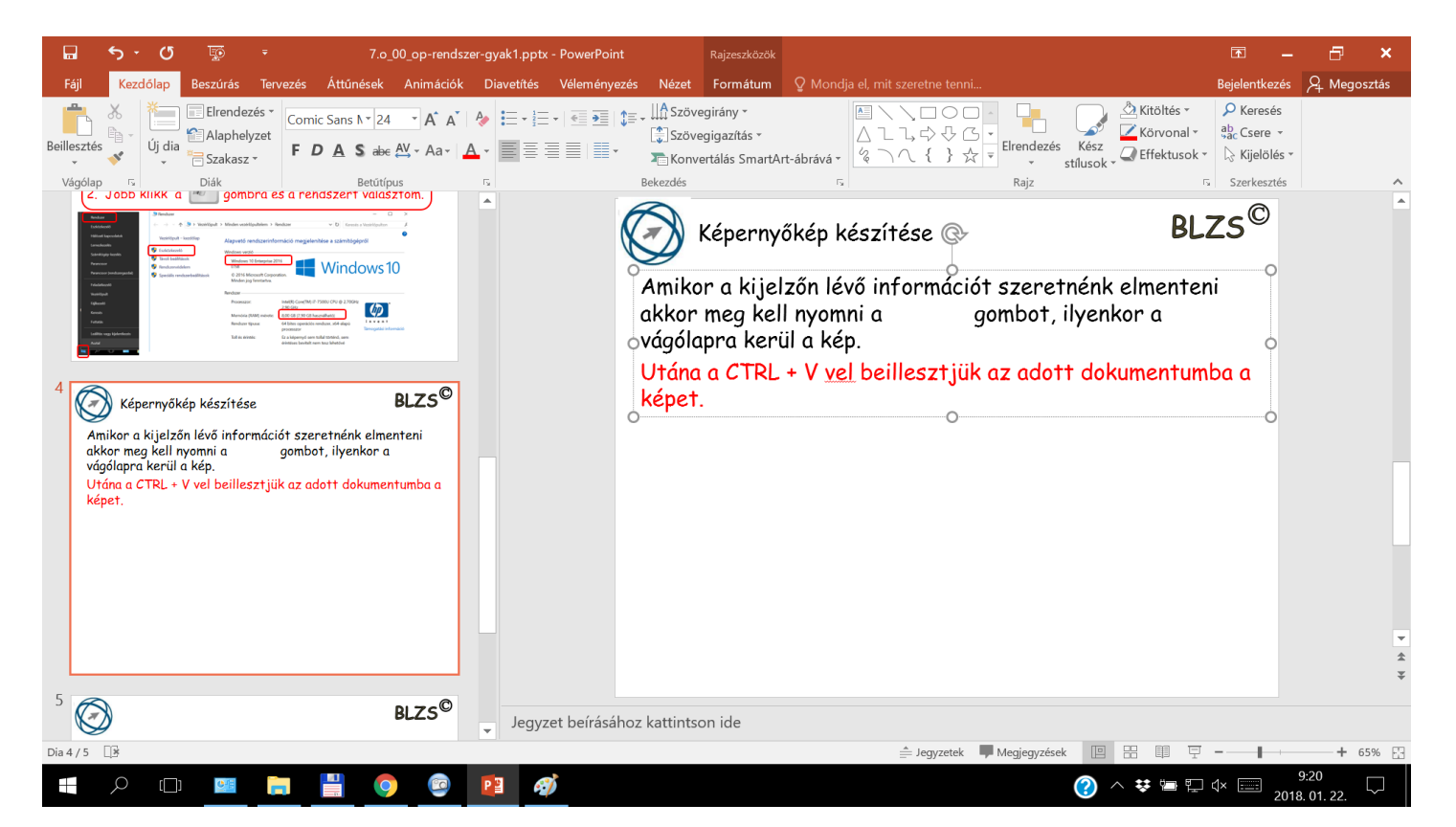

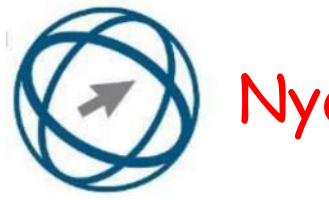

### Nyomtatás fájlba

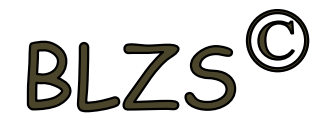

Amikor nem szeretném kinyomtatni papír alapon a dokumentumomat, lehetőségünk van fájlba nyomtatni.

A Microsoft Print to PDF nyomtató kiválasztása esetén a dokumentumot fájlba lehet elmenteni. Kiterjesztése .PDF

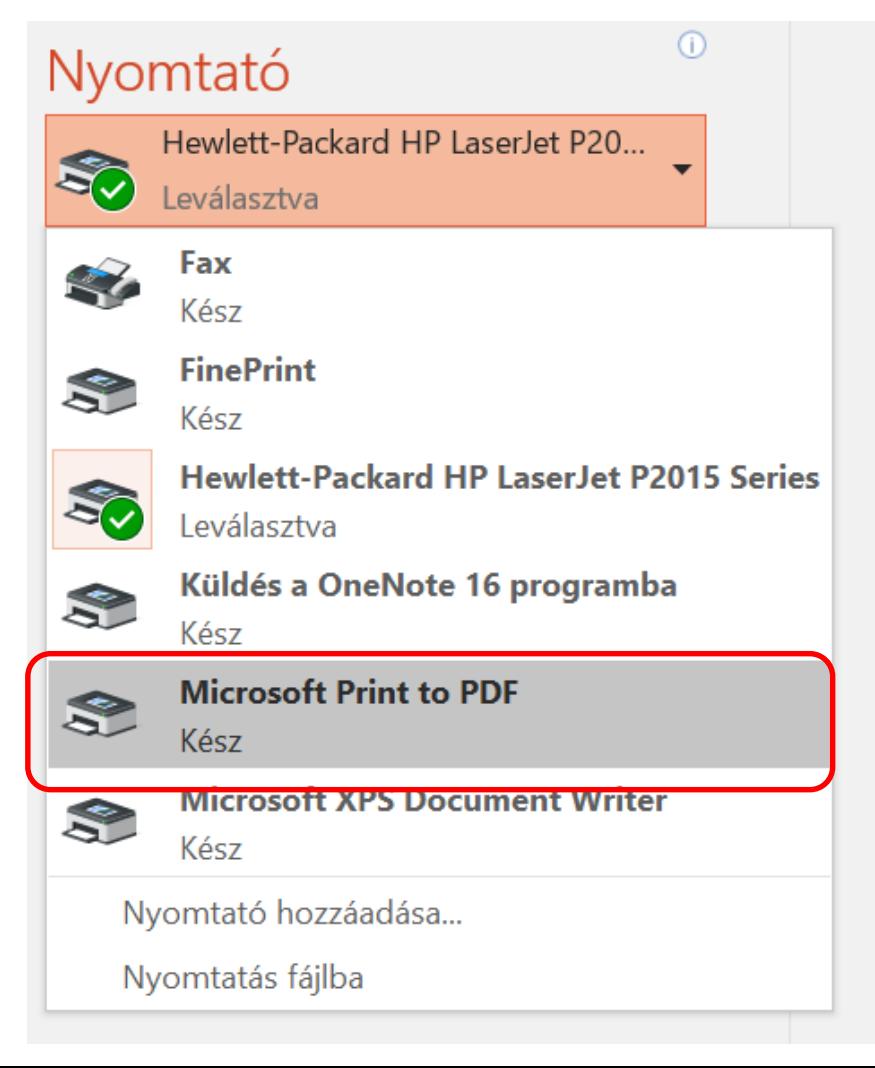